## TuneUp Utilities 2013 13.0.2020.14 Portable.rar Crack

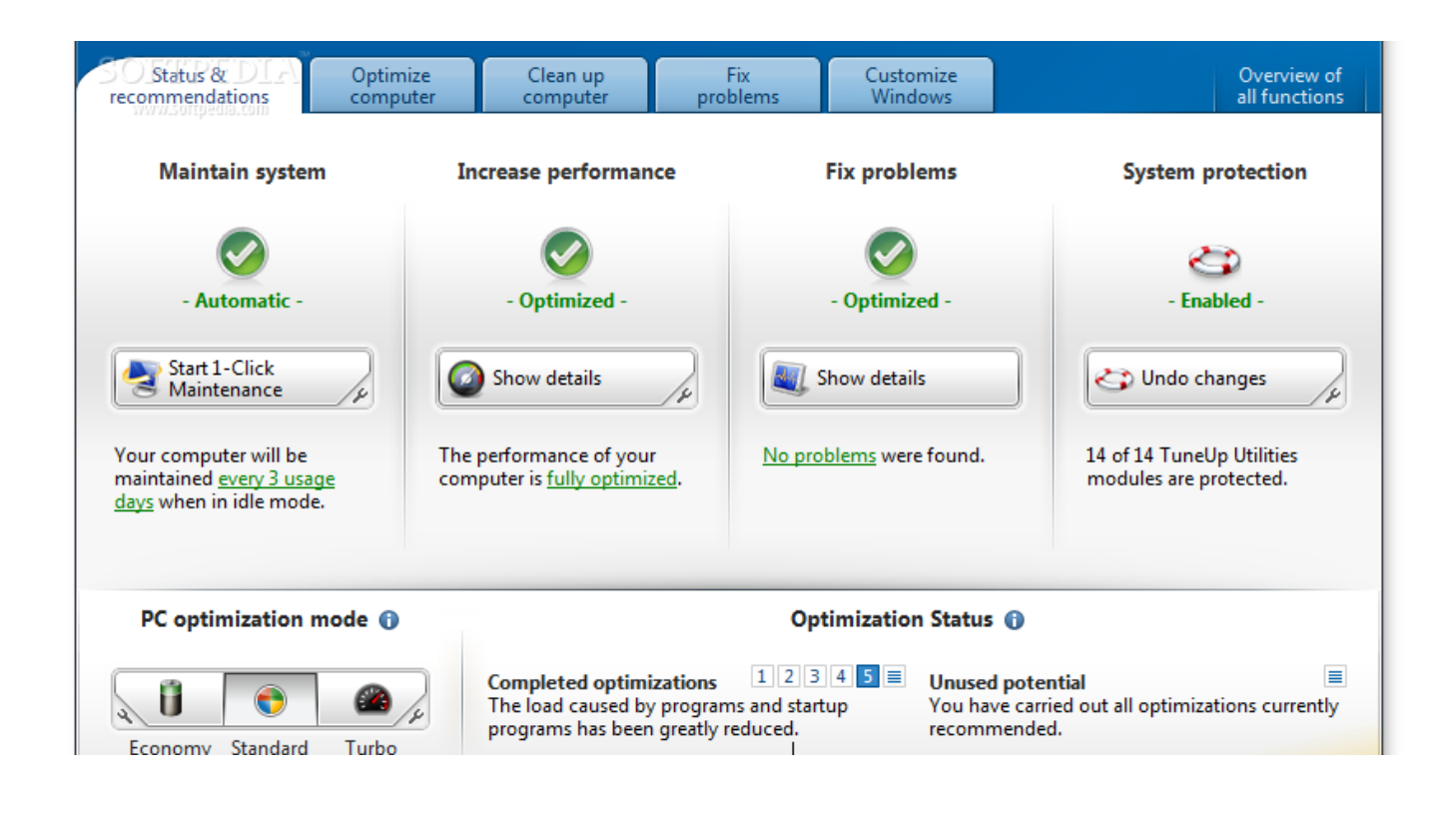

## **DOWNLOAD:** <https://tinurli.com/2im1vc>

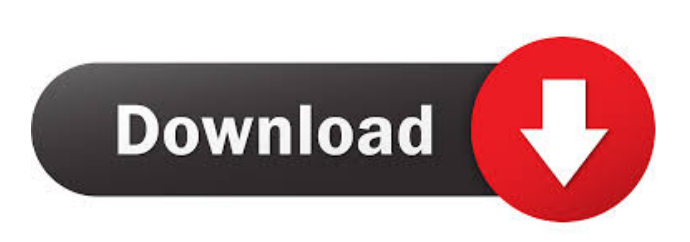

 Download.Categorys.Motive.of.TuneUp.Utilities.13.0.2014. We also compared the best alternative product in the market with our own copy of TuneUp Utilities 2013 v13.0.2020.14 Patch. So, you can download the full version of the program from here. The product has been tested and it worked successfully. The average number of downloads for this program from CNET is 61517. There are some negative reviews on CNET that can be found on the bottom of this page. So, the download link is either outdated or broken. Let's get it from the source: Download Link 4 Get Ultimate Audio Editor Ultimate Audio Editor is a professional audio editor and DAW for professional level work. it comes with a easy to use GUI that enables quick editing of audio and video files without requiring deep knowledge of audio editing and DAW. Free DownloadOsteomyelitis of the metaphysis and diaphysis of the femur: a report of two cases and a review of the literature. We describe two cases of femoral osteomyelitis of unclear etiology. In one case the condition had developed as an incidental finding on plain radiographs; the

other had been asymptomatic but developed the radiographic and clinical features of septic arthritis in the absence of a joint effusion. In both cases, surgical debridement of the infected tissue provided excellent healing and led to an uncomplicated recovery. The importance of a thorough physical examination and the need for early treatment of this potentially devastating condition are emphasized.Q: display sublist after clicking on a link I am currently displaying sublists of a list using an array. I would like to display only one sublist after clicking on a link. I am using a SimpleMenu for this. Here is my code : var  $p = \{$ "value": "s 82157476af

> [Table Optimizer download](http://ocabri.yolasite.com/resources/Table-Optimizer-download.pdf) [Pro DJ Pioneer DJs 1.601 Com Crack](http://cargastci.yolasite.com/resources/Pro-DJ-Pioneer-DJs-1601-ComCrack.pdf) [3ds max 2013 portable 24](http://vilmeiglet.yolasite.com/resources/3ds-max-2013-portable-24.pdf)